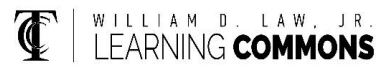

# **Statistics formulas for STA 2023 and STA 2122**

#### **Z-Score for Sample Values and Population Values**

$$
Z = \frac{x - \bar{x}}{s}
$$
 
$$
Z = \frac{X - \mu}{\sigma}
$$

#### **Standard Deviation for Sample Values and Population Values**

Sample Standard Deviation, s =  $\sqrt{\frac{\Sigma(x-\bar{x})^2}{n-1}}$  $n-1$ Population Standard Deviation,  $(x - \mu)^2$ N  $\sigma = \sqrt{\frac{\sum (x - \mu)^2}{n}}$ 

# **Sampling Distribution for a Sample Proportion**

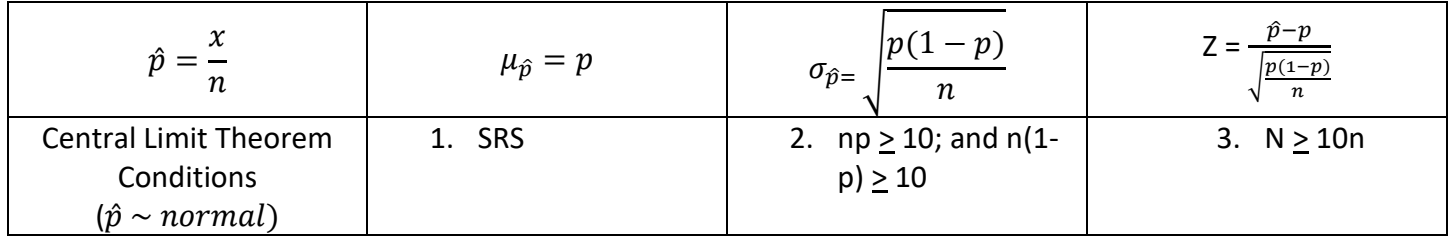

## **Sampling Distribution for a Sample Mean**

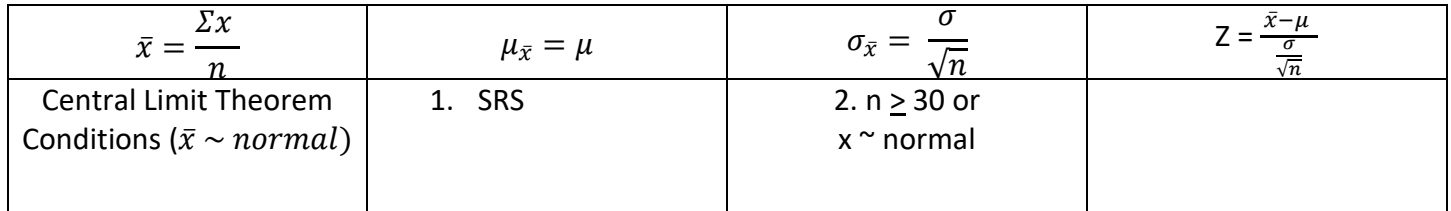

#### **Confidence Intervals and Test Statistics for Hypothesis Testing**

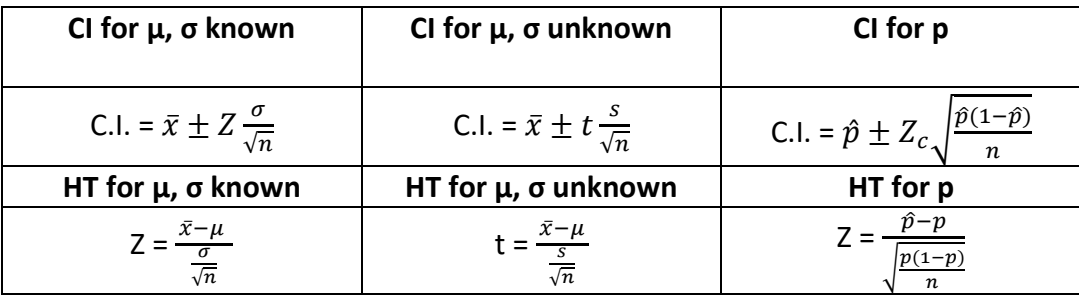

#### **Confidence Interval Critical Values of Z**

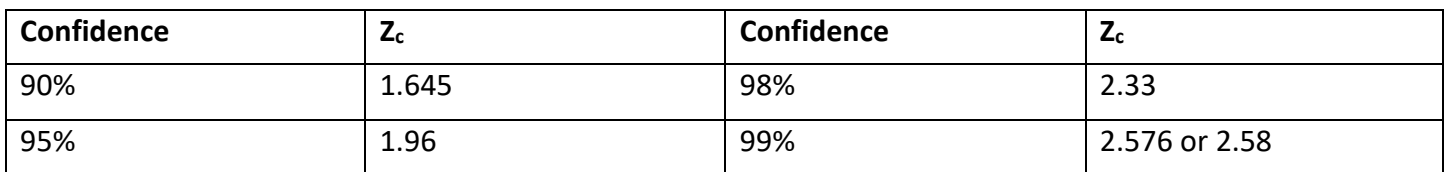

**Regression line equation**  $y = ax + b$ ,  $a = slope$  of the line,  $b = the$  y-intercept, residual=  $y - \hat{y}$ ; r= correlation coefficient (-1 <  $r$  < 1),  $r^2$ = coefficient of determination

**Binomial Distribution:**  $\mu = np$ ;  $\sigma = \sqrt{np(1-p)}$ ;

*This instructional aid was prepared by the Tallahassee Community College Learning Commons*

Discrete Probability Distribution:  $\mu = \varSigma [X \cdot P(X)];$   $\sigma = \sqrt{\sum [ (x - \mu)^2 \bullet p(x)}]$ 

**Probability:**  $nCr = \frac{n!}{r!(n-r)!}$ ;  $nPr = \frac{n!}{(n-r)!}$ ;  $P(A \cup B) = P(A) + P(B) - P(A \cap B)$ ;  $P(A \mid B) = \frac{P(A \cap B)}{P(B)}$ ;  $P(A) + P(A^C) = 1$ 

# **Texas Instruments Calculator Shortcuts and Formulas**

## **Descriptive Statistics: (Mean, Standard Deviation, Minimum, Q1, Median, Maximum):**

- insert data in calculator STAT  $\rightarrow$  Edit
- Then: STAT $\rightarrow$  CALC $\rightarrow$ 1: 1-Vars Stat
- To clear a list: STAT  $\rightarrow$  Edit  $\rightarrow$  go up to the list name (L1, L2, L3...)--> CLEAR  $\rightarrow$  Enter
- Restore missing list name: STAT $\rightarrow$  Edit  $\rightarrow$  go up $\rightarrow$  2<sup>nd</sup> Del $\rightarrow$  type the name $\rightarrow$  enter

Linear Regression:

- Correlation coefficient (one-time set up): 2<sup>nd</sup> 0 → DiagnosticOn → Enter → Enter
- Insert values of X into List1 and values of Y into List2 $\rightarrow$  STAT $\rightarrow$  Edit
- Then: STAT $\rightarrow$  CALC $\rightarrow$ 4: LinReg(ax + b)  $\rightarrow$  2<sup>nd</sup> $\rightarrow$ 1 $\rightarrow$  comma $\rightarrow$  2<sup>nd</sup> $\rightarrow$  2 $\rightarrow$  enter
- Or: STAT→CALC→8: linReg (a + bx)→ 2<sup>nd</sup> → comma→2<sup>nd</sup>→ 2→ enter

### Intervals:

- Stat→ TESTS→ 1: Z-Test
- Stat $\rightarrow$  TESTS $\rightarrow$  2:T:Test
- STAT $\rightarrow$  TESTS $\rightarrow$  4:2-SampT-Test Hypothesis Test:
	- STAT $\rightarrow$  TESTS $\rightarrow$  1: Z-test
	- STAT $\rightarrow$  TESTS $\rightarrow$  2: T-Test
	- STAT $\rightarrow$  TESTS $\rightarrow$  4: 2-SampT-Test
	- STAT→ TESTS→ 5: 1propZ-Test

## Distributions:

- $2^{nd}$   $\rightarrow$  VARS  $\rightarrow$  2: normalcdf (left bound, right bound, Mean, Standard Deviation)
- $2^{nd} \rightarrow VARS \rightarrow 3$ : invNorm (area to the left, Mean, Standard Deviation)
- $2^{nd}$   $\rightarrow$  VARS  $\rightarrow$  5: tcdf (left bound, right bound, degrees of freedom)
- $2^{nd} \rightarrow \text{VARS} \rightarrow 0$ : binomialpdf(number of trials, probability of success, number of successes)
- $2^{nd}$   $\rightarrow$  VARS  $\rightarrow$  A:Binomcdf(number of trials, probability of success, number of successes)
- STAT→ TESTS→ 5: 1propZ-Test
- STAT→ TESTS→ A: 1propZ-Interval